Міністерство освіти і науки України

Національний університет водного господарства та природокористування

Навчально-науковий інститут будівництва і архітектури

Кафедра теплогазопостачання, вентиляції та санітарної техніки

# **03-02-438М**

# **МЕТОДИЧНІ ВКАЗІВКИ**

до практичних занять та самостійної роботи з навчальної дисципліни «Теплові насоси і холодильні установки» для здобувачів вищої освіти другого (магістерського) рівня за освітньо-професійною програмою «Теплогазопостачання і вентиляція» спеціальності 192 «Будівництво та цивільна інженерія» усіх форм навчання

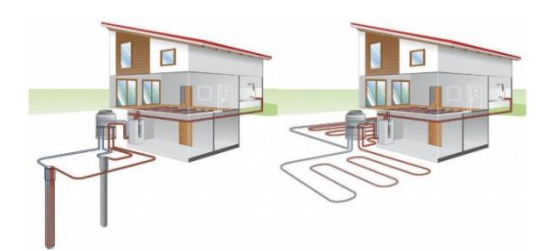

РЕКОМЕНДОВАНО науково-методичною радою з якості ННІБА Протокол № 6 від 23 квітня 2024 р.

Рівне – 2024

Методичні вказівки до практичних занять та самостійної роботи з навчальної дисципліни «Теплові насоси і холодильні установки» для здобувачів вищої освіти другого (магістерського) рівня за освітньо-професійною програмою «Теплогазопостачання і вентиляція» спеціальності 192 «Будівництво та цивільна інженерія» усіх форм навчання. [Електронне видання] / Проценко С. Б., Кізєєв М. Д. – Рівне : НУВГП, 2024. – 20 с.

Укладачі:

Проценко С. Б., к.т.н., доцент кафедри теплогазопостачання, вентиляції та санітарної техніки; Кізєєв М. Д., к.т.н., завідувач кафедри теплогазопостачання, вентиляції та санітарної техніки.

Відповідальний за випуск: Кізєєв М. Д., завідувач кафедри теплогазопостачання, вентиляції та санітарної техніки.

Керівник групи забезпечення ОПП «Теплогазопостачання і вентиляція» спеціальності 192 «Будівництво та цивільна інженерія» **Кізе**єв М. Д.

© С. Б. Проценко, М. Д. Кізєєв, 2024 © НУВГП, 2024

## **ПЕРЕДМОВА**

Мета викладання освітнього компонента «Теплові насоси і холодильні установки» полягає у формуванні у здобувачів вищої освіти сучасного рівня знань, навичок та умінь з основ застосування теплових насосів і холодильних установок у системах тепло- та холодопостачання, вентиляції і кондиціювання повітря будівель та споруд. Основними завданнями вивчення дисципліни є теоретична і практична підготовка з питань використання теплоти низькотемпературних природних і техногенних джерел енергії, проєктування та розрахунку теплонасосних і холодильних установок, техніко-економічної оцінки ефективності застосування теплових насосів у системах теплопостачання різних об'єктів.

Освітній компонент розміщений на навчальній платформі Moodle за таким посиланням: [https://exam.nuwm.edu.ua/course/view.php?id=5578.](https://exam.nuwm.edu.ua/course/view.php?id=5578)

Силабус освітнього компонента розміщений у цифровому репозиторії НУВГП за таким посиланням: [https://ep3.nuwm.edu.ua/28484/.](https://ep3.nuwm.edu.ua/28484/)

Викладання освітнього компонента передбачає проведення лекційних і практичних аудиторних занять та самостійну роботу студентів. Під час лекційних занять використовуються мультимедійні презентації та навчальні відеофільми, роздатковий матеріал, приклади реальних проєктів систем теплохолодопостачання, в тому числі з використанням теплових насосів та низькотемпературних джерел теплоти, інформаційні стенди та обладнання спеціалізованих аудиторій кафедри, навчально-наукової дослідно-виробничої лабораторії теплонасосних технологій, комп'ютерні класи.

У цих Методичних вказівках наведені структура і зміст освітнього компонента з посиланням на літературні джерела за окремими темами дисципліни, завдання та методичні вказівки до практичних занять і самостійної роботи студентів, перелік рекомендованої навчально-методичної літератури (з адресами розміщення ресурсів у мережі Інтернет).

3

## **ЗМІСТ ОСВІТНЬОГО КОМПОНЕНТА**

**Тема 1. Основи холодильної техніки.** Історія розвитку холодильної техніки. Основні терміни та визначення в галузі холодильної техніки. Холодильний контур. Процес охолодження. Діаграма «тиск – ентальпія». Холодоагенти. Основні компоненти холодильної установки. Схема холодильної установки [4, 5].

Конспект лекційного матеріалу наведений [у презентації до теми 1](https://docs.google.com/presentation/d/1Znqi8l4ymoIYkDsT5_r4x0pku3Yqc8KE/edit?usp=drive_link&ouid=112618323254805193729&rtpof=true&sd=true) на навчальній платформі Moodle.

**Тема 2. Холодильна техніка та холодильні машини.**  Холодильна техніка. Холодильні машини та їхні типи: парокомпресійні, абсорбційні, пароежекторні, холодильно-газові, повітряно-розширювальні, термоелектричні. Холодильні установки та агрегати. Холодильні агенти та теплоносії. Холодопостачання. Холодопродуктивність та холодильний коефіцієнт. Холодильні цикли. Холодильні компресори [4].

Конспект лекційного матеріалу наведений [у презентації до теми 2](https://docs.google.com/presentation/d/1WiXs5s9NjYLH4AxxhpvSuTJ_bUbWqbhG/edit?usp=drive_link&ouid=112618323254805193729&rtpof=true&sd=true) на навчальній платформі Moodle.

**Тема 3. Застосування холодильних машин у сучасних системах кондиціювання повітря.** Історія розвитку техніки кондиціювання повітря. Принцип роботи холодильної установки сучасного кондиціонера. Типи сучасних кондиціонерів. Холодоагенти в сучасних кондиціонерах. Холодильні мастила та їх експлуатаційні характеристики [1, 2].

Конспект лекційного матеріалу наведений [у презентації до теми 3](https://docs.google.com/presentation/d/19IGZgHjqbfiNzmA_ubep0YrVDj6jkyk8/edit?usp=drive_link&ouid=112618323254805193729&rtpof=true&sd=true) на навчальній платформі Moodle.

**Тема 4. Елементна база холодильних машин сучасних кондиціонерів.** Компресори холодильних машин сучасних кондиціонерів. Теплообмінні апарати. Регулятори подачі рідкого холодоагенту. Чотириходові клапани оборотності циклу. Допоміжні елементи холодильного контуру: рідинні ресивери, пристрої для докипання рідкого холодоагенту, глушники, мастиловіддільники, клапани, фільтри-осушувачі, оглядові стекла [2].

Конспект лекційного матеріалу наведений [у презентації до теми 4](https://docs.google.com/presentation/d/1JANljCsExoloBqwypCsIbRRULHFqughR/edit?usp=drive_link&ouid=112618323254805193729&rtpof=true&sd=true) на навчальній платформі Moodle.

**Тема 5. Парокомпресійні теплові насоси.** Поняття теплового насоса. Принцип роботи парокомпресійного теплового насоса (ПТН). Класифікація ПТН. Опис роботи ПТН. Робочі тіла (хладони) ПТН. Показники ефективності роботи теплових насосів. Енергетична, економічна та екологічна ефективність ПТН [1, 2, 3].

Конспект лекційного матеріалу наведений [у презентації до теми 5](https://docs.google.com/presentation/d/1quXH2R_8LUvD59nTF6GSazLwm7CiwHpp/edit?usp=drive_link&ouid=112618323254805193729&rtpof=true&sd=true) на навчальній платформі Moodle.

**Тема 6. Джерела відновлюваної низькопотенційної теплоти та режими експлуатації теплових насосів.** Загальні відомості про джерела теплоти для роботи теплових насосів. Особливості застосування в якості джерел теплоти для роботи теплових насосів повітря, води, ґрунту. Режими експлуатації теплонасосних установок: моновалентний, моноенергетичний, бівалентнопаралельний, бівалентно-альтернативний. Визначення точки бівалентності [1, 3, 8, 12, 15].

Конспект лекційного матеріалу наведений [у презентації до теми 6](https://docs.google.com/presentation/d/1_YhGbFlquRyqKOg4uvLgDXS6uzifFIRP/edit?usp=drive_link&ouid=112618323254805193729&rtpof=true&sd=true) на навчальній платформі Moodle.

**Тема 7. Теплові насоси з використанням теплоти ґрунту та поверхневих, підземних і стічних вод.** Низькотемпературні системи опалення й охолодження для спільної роботи з тепловими насосами. Основи використання геотермальної енергії. Системи використання геотермальної енергії: горизонтальні ґрунтові колектори, енергетичні кошики, енергетичні палі, вертикальні ґрунтові зонди. Теплові насоси з масивними поглиначами тепла. Теплові насоси з використанням теплоти поверхневих, підземних і стічних вод [1, 3, 9, 10, 11, 12, 13, 14, 15].

Конспект лекційного матеріалу наведений [у презентації до теми 7](https://docs.google.com/presentation/d/1PteEAk7FMPzuxebXimxEAuRLI07FIj4a/edit?usp=drive_link&ouid=112618323254805193729&rtpof=true&sd=true) на навчальній платформі Moodle.

**Тема 8. Теплові насоси з використанням теплоти атмосферного повітря.** Особливості експлуатації повітряних теплових насосів у холодний період року. Теплові насоси типу «повітря – вода». Спліт-система кондиціювання повітря з функцією теплового насоса «Mr. SLIM+». Схеми обв'язки повітряних теплових насосів [1, 3, 10, 11, 12, 14, 15, 16, 17].

Конспект лекційного матеріалу наведений [у презентації до теми 8](https://docs.google.com/presentation/d/1BwMOwTcEtSHAmEtzK3Po1Q1Nlxz9MYMy/edit?usp=drive_link&ouid=112618323254805193729&rtpof=true&sd=true) на навчальній платформі Moodle.

## **ЗАВДАННЯ ДО ПРАКТИЧНИХ ЗАНЯТЬ ТА САМОСТІЙНОЇ РОБОТИ**

#### **Практичне заняття 1**

Визначення температурного режиму роботи парокомпресійної холодильної машини

#### *Мета заняття*

Навчитися визначати температурні режими роботи парокомпресійних холодильних машин з водяним та повітряним охолодженням конденсатора у системах кондиціювання повітря типу «чилер – фанкойли».

## *Завдання до практичного заняття*

На практичному занятті познайомитися з методикою визначення температурного режиму роботи парокомпресійних холодильних машин та розв'язати наведені нижче практичні вправи.

## *1.1. Визначення температурного режиму роботи парокомпресійної холодильної машини з водяним охолодженням конденсатора*

*Вправа 1.1. Визначити температурний режим роботи парокомпресійної холодильної машини з водяним охолодженням конденсатора для системи кондиціювання повітря типу «чилер – фанкойли» за таких вихідних даних:* 

- − *температура холодоносія (води), що повертається із системи кондиціювання повітря в холодильну машину, cmановить*  $t_{e1} = 12$ °C;
- − *охолодження конденсатора холодильної машини – водопровідною водою.*

*Вправа 1.2. Визначити температурний режим роботи парокомпресійної холодильної машини з водяним охолодженням конденсатора для системи кондиціювання повітря типу «чилер – фанкойли» за таких вихідних даних* 

− *охолодження конденсатора холодильної машини – оборотною водою, що охолоджується в мокрій градирні;* − *розташування об'єкта проєктування – м. Рівне.*

## *1.2. Визначення температурного режиму роботи парокомпресійної холодильної машини з повітряним охолодженням конденсатора*

*Вправа 1.3. Визначити температурний режим роботи парокомпресійної холодильної машини з повітряним охолодженням конденсатора для системи кондиціювання повітря типу «чилер – фанкойли». Об'єкт проєктування розташований у м. Рівне.*

Методика та приклади виконання практичних вправ наведені у [презентації до практичного заняття 1](https://docs.google.com/presentation/d/1erOkgTac99osEex2FYXfuaHDuZ6r1M1C/edit?usp=drive_link) на навчальній платформі Moodle.

## *Завдання до самостійної роботи*

Самостійно розглянути питання «*Історія розвитку холодильної техніки у світі та в Україні*» за такими інформаційними джерелами мережі Інтернет:

- − [«Холодильник»](https://uk.wikipedia.org/wiki/%D0%A5%D0%BE%D0%BB%D0%BE%D0%B4%D0%B8%D0%BB%D1%8C%D0%BD%D0%B8%D0%BA) матеріал з *Вікіпедії* вільної енциклопедії;
- − стаття компанії *ERC* [«Історія холодильника: від прототипів до](https://erc.ua/erc-news/19414/istoriia-kholodilnika-vid-prototipiv-do-smart-tehniki/)  [смарт-техніки»](https://erc.ua/erc-news/19414/istoriia-kholodilnika-vid-prototipiv-do-smart-tehniki/);
- − стаття компанії «*Холодсервіс*» [«Історія розвитку](https://holodservice.com.ua/articles/327-historyua.html)  [холодильників»](https://holodservice.com.ua/articles/327-historyua.html);
- − стаття [«Історія і сучасність кафедри холодильних установок і](http://kafedra-h-m.ontu.edu.ua/istoriya)  [кондиціювання повітря»](http://kafedra-h-m.ontu.edu.ua/istoriya) Одеського національного технологічного університету.

#### **Практичне заняття 2**

Побудова холодильного циклу в діаграмі lgP-I та визначення параметрів хладону в точках циклу

#### *Мета заняття*

Навчитися будувати в діаграмі lgP-I холодильні цикли для парокомпресійних холодильних машин і визначати параметри хладону в точках циклу вручну та за допомогою прикладних комп'ютерних програм (на прикладі програми CoolPack).

#### *Завдання до практичного заняття*

## *2.1. Будова діаграми lgP-I стану робочої речовини холодильної машини*

Познайомитися зі структурою діаграми lgP-I та із загальними принципами побудови в ній процесів зміни термодинамічних параметрів стану робочої речовини холодильної машини, а також розв'язати наведені нижче практичні вправи.

## *2.2. Побудова холодильного циклу для парокомпресійної холодильної машини в діаграмі lgP-I вручну*

*Вправа 2.1. Побудувати в діаграмі lgP-I холодильний цикл для парокомпресійної холодильної машини та визначити параметри хладону в точках циклу за таких вихідних даних:* 

- − *температурний режим роботи холодильної машини – за вправою 1.1;*
- − *холодоагент – фреон R22.*

## *2.3. Побудова холодильного циклу для парокомпресійної холодильної машини в діаграмі lgP-I за допомогою прикладної комп'ютерної програми*

*Вправа 2.2. Побудувати в діаграмі lgP-I холодильний цикл для парокомпресійної холодильної машини та визначити параметри хладону в точках циклу за допомогою комп'ютерної програми [CoolPack](https://www.ipu.dk/products/coolpack/) (вихідні дані прийняти за вправою 2.1).*

Методика та приклади виконання практичних вправ наведені у [презентації до практичного заняття 2](https://docs.google.com/presentation/d/1_Z5ac8Ca7sE5fwStOGFaZHa46lv4yZJE/edit?usp=drive_link) на навчальній платформі Moodle.

#### *Завдання до самостійної роботи*

Самостійно розглянути питання «*Розрахунок обсягів надходження тепла у приміщення для підбору кондиціонера*» за такими інформаційними джерелами мережі Інтернет:

- − стаття на *Порталі продавців кліматичного обладнання* [«Розрахунок потужності кондиціонера»](https://comfortsellers.com.ua/calculation-capacity-conditioner/);
- − [Теплотехніка та енергетичні машини. Розрахунок системи](https://ela.kpi.ua/server/api/core/bitstreams/4c875c2a-4dd5-4f19-af08-ff41d24bdd59/content)

[кондиціонування: Розрахункова робота.](https://ela.kpi.ua/server/api/core/bitstreams/4c875c2a-4dd5-4f19-af08-ff41d24bdd59/content) [Електронний ресурс] : навч. посіб. для студ. спеціальності 141 «Електроенергетика, електротехніка та електромеханіка» / Уклад.: В. В. Дубровська, В. І. Шкляр. Київ : КПІ ім. Ігоря Сікорського, 2021. 56 с.;

- − Методичні рекомендації до практичних занять і самостійної роботи [«Нормалізація параметрів мікроклімату у виробничих](https://aop.nmu.org.ua/ua/metodicki/bakalavr/oop/lp/%D0%9C%D0%B5%D1%82%D0%BE%D0%B4%D0%B8%D1%87%D0%BD%D1%96%20%D1%80%D0%B5%D0%BA%D0%BE%D0%BC%D0%B5%D0%BD%D0%B4%D0%B0%D1%86%D1%96%D1%97%20%D0%9D%D0%BE%D1%80%D0%BC%D0%B0%D0%BB%D1%96%D0%B7%D0%B0%D1%86%D1%96%D1%8F%20%D0%BF%D0%B0%D1%80%D0%B0%D0%BC%D0%B5%D1%82%D1%80%D1%96%D0%B2%20%D0%BC%D1%96%D0%BA%D1%80%D0%BE%D0%BA%D0%BB%D1%96%D0%BC%D0%B0%D1%82%D1%83_2013.pdf)  [приміщеннях»](https://aop.nmu.org.ua/ua/metodicki/bakalavr/oop/lp/%D0%9C%D0%B5%D1%82%D0%BE%D0%B4%D0%B8%D1%87%D0%BD%D1%96%20%D1%80%D0%B5%D0%BA%D0%BE%D0%BC%D0%B5%D0%BD%D0%B4%D0%B0%D1%86%D1%96%D1%97%20%D0%9D%D0%BE%D1%80%D0%BC%D0%B0%D0%BB%D1%96%D0%B7%D0%B0%D1%86%D1%96%D1%8F%20%D0%BF%D0%B0%D1%80%D0%B0%D0%BC%D0%B5%D1%82%D1%80%D1%96%D0%B2%20%D0%BC%D1%96%D0%BA%D1%80%D0%BE%D0%BA%D0%BB%D1%96%D0%BC%D0%B0%D1%82%D1%83_2013.pdf) з дисциплін «Основи охорони праці» і «Промислова вентиляція та кондиціонування повітря» для студентів усіх спеціальностей / Уклад.: С. О. Алексеєнко, О. А. Муха, С. І. Чеберячко, Г. П. Кривцун. Дніпропетровськ : Національний гірничий університет, 2013. 30 с.;
- − онлайн-калькулятор компанії «*Спектр-Проф*» [«Розрахунок](https://www.spektr-climat.com.ua/korysna-informaciya/rozrakhunok-potuzhnosti-konditsionera/)  [потужності кондиціонера»](https://www.spektr-climat.com.ua/korysna-informaciya/rozrakhunok-potuzhnosti-konditsionera/);
- − стаття компанії «*Концепт Сервіс*» [«Розрахунок потужності](https://concept-service.com.ua/%D0%A1alculation/)  [кондиціонера»](https://concept-service.com.ua/%D0%A1alculation/).

## **Практичне заняття 3**

Визначення питомих характеристик холодильного циклу. Розрахунок та підбір холодильного устаткування

#### *Мета заняття*

Навчитися визначати питомі характеристики холодильного циклу, виконувати розрахунок і підбір холодильного устаткування як за розрахунковими формулами, так і за допомогою прикладних комп'ютерних програм.

#### *Завдання до практичного заняття*

На практичному занятті познайомитися з методикою визначення питомих характеристик холодильного циклу та параметрів парокомпресійної холодильної машини, а також розв'язати наведені нижче практичні вправи.

## *3.1. Визначення питомих характеристик холодильного циклу та параметрів парокомпресійної холодильної машини за розрахунковими формулами*

*Вправа 3.1. Визначити питомі характеристики холодильного* 

*циклу та виконати розрахунок параметрів парокомпресійної холодильної машини за таких вихідних даних:* 

- − *параметри холодильного циклу – за вправою 2.2;*
- − *потрібна холодопродуктивність холодильної машини Q<sup>x</sup> = 35 кВт.*

## *3.2. Визначення питомих характеристик холодильного циклу та параметрів парокомпресійної холодильної машини за допомогою комп'ютерної програми CoolPack*

*Вправа 3.2. Визначити питомі характеристики холодильного циклу та виконати розрахунок параметрів парокомпресійної холодильної машини за допомогою комп'ютерної програми [CoolPack](https://www.ipu.dk/products/coolpack/) (вихідні дані прийняти за вправою 2.2).*

*Вправа 3.3. За допомогою комп'ютерної програми [CoolPack](https://www.ipu.dk/products/coolpack/) побудувати в діаграмі lgP-I реальний холодильний цикл та виконати розрахунок параметрів парокомпресійної холодильної машини за таких вихідних даних:* 

- − *холодоагент – R290 (пропан);*
- − *температура випаровування холодоагенту – мінус 20°С;*
- − *перегрівання пари холодоагенту – 8 К;*
- − *втрати тиску у випарнику – 1 К;*
- − *втрати тиску в усмоктувальній лінії компресора – 1 К;*
- − *втрати тиску в нагнітальній лінії компресора – 2 К;*
- − *ізоентропічний ККД – 0,7;*
- − *втрати теплоти в компресорі – 15%;*
- − *температура конденсації – 35°С;*
- − *переохолодження рідини холодоагенту – 2 К;*
- − *втрати тиску в конденсаторі – 0,1 бар;*
- − *втрати тиску в лінії рідини – 0,01 бар;*
- − *потрібна холодильна потужність – 100 кВт.*

## *3.3. Підбір обладнання холодильної установки за допомогою комп'ютерної програми Coolselector 2*

*Вправа 3.4. За допомогою комп'ютерної програми [Coolselector 2](https://www.danfoss.com/uk-ua/service-and-support/downloads/dcs/coolselector-2/#tab-overview) підібрати компресор для холодильної машини (вихідні дані прийняти* *за вправами 1.1, 3.1).*

*Вправа 3.5. За допомогою комп'ютерної програми [Coolselector 2](https://www.danfoss.com/uk-ua/service-and-support/downloads/dcs/coolselector-2/#tab-overview) підібрати компресорно-конденсаторний блок з повітряним охолодженням холодопродуктивністю 35 кВт для холодопостачання системи кондиціювання повітря будинку (вихідні дані прийняти за вправою 1.3).*

*3.4. Підбір чилера за допомогою комп'ютерної програми Airwell Chi.Sel.*

*Вправа 3.6. За допомогою комп'ютерної програми Airwell [Chi.Sel.](https://drive.google.com/file/d/149OiFX_iz4E7q9HFKfEq2OM3QozQE859/view?usp=sharing) підібрати чилер з водяним охолодженням конденсатора для холодопостачання системи кондиціювання повітря будинку за таких вихідних даних:*

- − *холодоагент – R407C;*
- − *охолодження конденсатора – оборотною водою, що охолоджується в мокрій градирні;*
- − *температурний графік оборотної води – 27/37 °С;*
- − *температурний графік води в системі кондиціювання повітря – 7/12 °С;*
- − *потрібна холодопродуктивність – 35 кВт.*

Методика та приклади виконання практичних вправ наведені у [презентації до практичного заняття 3](https://docs.google.com/presentation/d/1E4HNV9kMY-Arj2n37-jMAqh43TuH6_n7/edit?usp=sharing&ouid=112618323254805193729&rtpof=true&sd=true) на навчальній платформі Moodle.

## *Завдання до самостійної роботи*

Самостійно розглянути питання «*Отримання холоду за рахунок сонячної енергії, системи сонячного холодопостачання*» за такими інформаційними джерелами мережі Інтернет:

- стаття компанії «*Сахара*» «Використання сонячної енергії для [охолодження»](https://caxapa.ua/kompaniya-statti-vikoristannja-sonjachnoji-energiji-dlja-oholodzhennja-tehnologiji-ta-perespektivi);
- − Пономарчук І. А., Слободян Н. М. [Аналіз ефективності](http://ir.lib.vntu.edu.ua/bitstream/handle/123456789/7325/%D0%90%D0%BD%D0%B0%D0%BB%D1%96%D0%B7.pdf?sequence=1&isAllowed=y)  [застосування комбінованої системи теплохолодопостачання.](http://ir.lib.vntu.edu.ua/bitstream/handle/123456789/7325/%D0%90%D0%BD%D0%B0%D0%BB%D1%96%D0%B7.pdf?sequence=1&isAllowed=y) *Техніка, енергетика, транспорт АПК*. № 1 (91), 2015. С. 81- 84.;
- − Ісаков О. А. Дипломна робота на здобуття ступеня бакалавра

на тему «Тепло- [і холодопостачання житлового будинку за](https://ela.kpi.ua/server/api/core/bitstreams/23975a91-7260-4b38-b234-20810da7fa20/content)  [рахунок сонячної енергії і водню»](https://ela.kpi.ua/server/api/core/bitstreams/23975a91-7260-4b38-b234-20810da7fa20/content).

#### **Практичне заняття 4**

Проєктування, розрахунок та монтаж теплонасосних установок з використанням горизонтальних ґрунтових колекторів

#### *Мета заняття*

Познайомитися з будовою, методикою розрахунку та способами монтажу теплонасосних установок з використанням горизонтальних ґрунтових колекторів.

#### *Завдання до практичного заняття*

#### *4.1. Будова горизонтальних ґрунтових колекторів*

Познайомитися з будовою горизонтальних ґрунтових колекторів у складі теплонасосних установок для теплопостачання будівель.

## *4.2. Розрахунок розмірів горизонтальних ґрунтових колекторів*

Познайомитися з методикою розрахунку горизонтальних ґрунтових колекторів та розв'язати наведені нижче практичні вправи.

*Вправа 4.1. Тепловий насос при тепловій потужності 8,9 кВт споживає 1,98 кВт електричної енергії. Річна тривалість використання теплонасосної установки становить 1800 год/рік. Ґрунт на ділянці укладання контуру ґрунтового колектора – вологий в'язкий. Визначити площу ґрунтового колектора та необхідну довжину труб для його укладання.*

*Вправа 4.2. Визначити площу горизонтального ґрунтового колектора та довжину трубопроводу для його укладання у складі теплонасосної установки для теплопостачання житлового будинку з проєктним тепловим навантаженням ФSU = 10,1 кВт. Ґрунт біля будинку – глинистий вологий.*

#### *4.3. Монтаж горизонтальних ґрунтових колекторів*

Познайомитися з прийомами монтажу горизонтальних ґрунтових колекторів у складі теплонасосних установок для теплопостачання будівель.

Методика та приклади виконання практичних вправ наведені у [презентації до практичного заняття 4](https://docs.google.com/presentation/d/11cI1ZqFPjDB1a3StC6cVKqS-wZD-fzuQ/edit?usp=drive_link) на навчальній платформі Moodle.

#### *Завдання до самостійної роботи*

Самостійно розглянути питання «*Монтаж холодильного контуру сучасних кондиціонерів*» за такими інформаційними джерелами мережі Інтернет:

- − [«Інструкція з монтажу та](https://pholod.com.ua/files/uploads/Catalogy/UNIQUE_AUX.pdf) експлуатації кондиціонера» компанії *AUX*;
- − стаття компанії *Tramontana* [«Помилки під час монтажу](https://tramontana.com.ua/blog/pomylky-pid-chas-montazhu-kondycioneriv/)  [кондиціонерів»](https://tramontana.com.ua/blog/pomylky-pid-chas-montazhu-kondycioneriv/).

#### **Практичне заняття 5**

Проєктування, розрахунок та монтаж теплонасосних установок з використанням енергетичних кошиків

#### *Мета заняття*

Познайомитися з будовою, методикою розрахунку та способами монтажу теплонасосних установок з використанням енергетичних кошиків.

#### *Завдання до практичного заняття*

#### *5.1. Будова енергетичних кошиків*

Познайомитися з будовою енергетичних кошиків у складі теплонасосних установок для теплопостачання будівель.

#### *5.2. Розрахунок енергетичних кошиків*

Познайомитися з методикою розрахунку енергетичних кошиків та розв'язати наведені нижче практичні вправи.

*Вправа 5.1. Розрахункова потужність системи опалення індивідуального житлового будинку на одну родину становить 6 кВт. Річна тривалість роботи теплонасосної установки – 1800 год/рік. Ґрунт на ділянці біля будинку – в'язкий вологий. Розрахувати енергетичні кошики та визначити загальні втрати тиску в теплонасосній установці.*

*Вправа 5.2. Розрахувати енергетичні кошики для теплопостачання житлового будинку за допомогою теплового насоса (вихідні дані прийняти за вправою 4.2).*

#### *5.3. Монтаж енергетичних кошиків*

Познайомитися з прийомами монтажу енергетичних кошиків у складі теплонасосних установок для теплопостачання будівель.

Методика та приклади виконання практичних вправ наведені у [презентації до практичного заняття 5](https://docs.google.com/presentation/d/1QGUxu1WuTP7FveJO7H4Ss2R6siy6Xh2A/edit?usp=drive_link) на навчальній платформі Moodle.

#### *Завдання до самостійної роботи*

Самостійно розглянути питання «*Тенденції ринку теплонасосної техніки*» за такими інформаційними джерелами мережі Інтернет:

- − стаття компанії *ECO Система* [«Теплові насоси: загальні](https://ese-dp.com.ua/ua/trends-heat-pumps)  [світові тенденції застосування»](https://ese-dp.com.ua/ua/trends-heat-pumps);
- − Дєдова О. В. [Сучасні тенденції використання теплових](https://ir.lib.vntu.edu.ua/bitstream/handle/123456789/16937/2944.pdf?sequence=3&isAllowed=y)  [насосів;](https://ir.lib.vntu.edu.ua/bitstream/handle/123456789/16937/2944.pdf?sequence=3&isAllowed=y)
- − стаття компанії *Gree* [«Аналіз і тенденції Європейського ринку](https://gree.com.ua/press-tsentr/mirovye-novosti/analyz-y-tendentsyy-evropeyskogo-r-nka-teplov-kh-nasosov-typa-vozdukh-voda.html)  [теплових насосів типу](https://gree.com.ua/press-tsentr/mirovye-novosti/analyz-y-tendentsyy-evropeyskogo-r-nka-teplov-kh-nasosov-typa-vozdukh-voda.html) повітря-вода».

#### **Практичне заняття 6**

Проєктування, розрахунок і монтаж теплонасосних установок з використанням вертикальних ґрунтових зондів, енергетичних паль та свердловин

#### *Мета заняття*

Познайомитися з будовою, методикою розрахунку та способами монтажу теплонасосних установок з вертикальними ґрунтовими

зондами, енергетичними палями та свердловинами для використання тепла ґрунту і ґрунтових вод.

## *Завдання до практичного заняття*

#### *6.1. Будова та монтаж вертикальних ґрунтових зондів*

Познайомитися з будовою та з прийомами монтажу вертикальних ґрунтових зондів у складі теплонасосних установок для теплопостачання будівель.

#### *6.2. Розрахунок вертикальних ґрунтових зондів*

Познайомитися з методикою розрахунку вертикальних ґрунтових зондів та розв'язати наведену нижче практичну вправу.

*Вправа 6.1. Розрахувати ґрунтовий подвійний зонд для відбору тепла у складі теплонасосної установки для теплопостачання житлового будинку (вихідні дані прийняти за вправою 4.2).*

#### *6.3. Будова та монтаж енергетичних паль*

Познайомитися з будовою та з прийомами монтажу енергетичних паль у складі теплонасосних установок для теплопостачання будівель.

#### *6.4. Розрахунок енергетичних паль*

Познайомитися з методикою розрахунку енергетичних паль.

## *6.5. Розрахунок свердловин для використання тепла ґрунтових вод*

Познайомитися з методикою розрахунку свердловин для використання тепла ґрунтових вод та розв'язати наведену нижче практичну вправу.

*Вправа 6.2. Розрахувати тепловий насос з використанням тепла підземних вод для свердловин студмістечка НУВГП. На території студмістечка є водозабірна свердловина глибиною 180 м, дебіт якої становить W = 19 м<sup>3</sup> /год. Температура води зі свердловини*   $t_{ex} = 10 \, \text{°C}$ .

Методика та приклади виконання практичних вправ наведені у [презентації до практичного заняття 6](https://docs.google.com/presentation/d/1h6zXyeLtCL7CIv8tYaYd-LZ0w3TctAem/edit?usp=drive_link&ouid=112618323254805193729&rtpof=true&sd=true) на навчальній платформі Moodle.

## *Завдання до самостійної роботи*

Самостійно розглянути питання «*Гібридні теплонасосні системи теплохолодопостачання багатоповерхових будівель*» за таким інформаційним джерелом мережі Інтернет:

магістерська дисертація Колодяжної А. О. «Гібридні системи [теплозабезпечення житлових будівель на основі теплових](https://ela.kpi.ua/server/api/core/bitstreams/89ee849a-fabe-4b81-948a-b7bdeede79e9/content)  [насосів»](https://ela.kpi.ua/server/api/core/bitstreams/89ee849a-fabe-4b81-948a-b7bdeede79e9/content).

## **Практичне заняття 7**

Розрахунок теплових насосів типу «повітря – вода» та технікоекономічна оцінка ефективності їхнього застосування

## *Мета заняття*

Навчитися розраховувати теплонасосні установки типу «повітрявода» та виконувати техніко-економічну оцінку ефективності їхнього застосування.

## *Завдання до практичного заняття*

На практичному занятті познайомитися з методиками розрахунку теплових насосів типу «повітря – вода» та техніко-економічної оцінки ефективності їхнього застосування, а також розв'язати наведені нижче практичні вправи.

## *7.1. Розрахунок теплових насосів типу «повітря – вода»*

*Вправа 7.1. Розрахувати тепловий насос типу «повітря – вода» для опалення індивідуального житлового будинку в м. Рівне (вихідні дані прийняти за вправою 7.2).*

## *7.2. Техніко-економічна оцінка ефективності застосування теплових насосів типу «повітря – вода»*

*Вправа 7.2. За допомогою комп'ютерної програми компанії Buderus [«Розрахунок теплового насоса повітря-вода»](https://docs.google.com/spreadsheets/d/1gPjfUWVnA9KPBAKqms8uu_GLlVDmCObW/edit?usp=sharing&ouid=112618323254805193729&rtpof=true&sd=true) оцінити економічну ефективність застосування теплового насоса типу* 

*«повітря – вода» у бівалентній схемі автономного теплопостачання житлового будинку спільно з газовим конденсаційним котлом за таких вихідних даних:*

- − *розташування об'єкта – м. Рівне;*
- − *опалювана площа – 350 м²;*
- − *якість утеплення будинку – стандартний будинок з питомими тепловтратами 80 Вт/м²;*
- − *середня температура в приміщеннях будинку – 20°С;*
- − *ККД газового конденсаційного котла – 106%;*
- − *кількість теплових насосів – 1;*
- − *температурний режим роботи теплового насоса – 35°С;*
- − *тарифна група споживачів електроенергії та газу – населення;*
- − *тариф для населення за електропостачання – 2,64 грн./кВт·год;*
- − *тариф для населення за газопостачання – 7,96 грн./м³;*
- − *розрахунковий період – 5 років;*
- − *прогнозоване щорічне зростання тарифів на енергоносії за розрахунковий період – 10%.*

*Вправа 7.3. Виконати порівняльний аналіз ефективності роботи теплових насосів типу «повітря – вода» серії ZUBADAN різних моделей для теплопостачання індивідуального житлового будинку в бівалентному режимі з електричним котлом за таких вихідних даних:*

- − *розташування будинку – м. Київ;*
- − *розрахункові тепловтрати будинку – 15 кВт.*

*Вправа 7.4. За допомогою онлайн-програми [«Розрахунок](http://www.profik.com.ua/oborudovanie-dai­kin-2/teplovye-nasosy/raschet-teplovogo-nasosa/)  [споживання газу з тепловим насосом повітря-вода»](http://www.profik.com.ua/oborudovanie-dai­kin-2/teplovye-nasosy/raschet-teplovogo-nasosa/) виконати порівняльний розрахунок застосування газового (або електричного) котла та теплового насоса для теплопостачання індивідуального житлового будинку з опалюваною площею 120 м².*

Методика та приклади виконання практичних вправ наведені у [презентації до практичного заняття 7](https://docs.google.com/presentation/d/1mhcS4RPaHD1qQ6H39NFVG7nOx1MRsIPm/edit?usp=drive_link&ouid=112618323254805193729&rtpof=true&sd=true) на навчальній платформі Moodle.

## *Завдання до самостійної роботи*

Самостійно розглянути питання «*Опис, принцип дії та ефективність абсорбційних теплових насосів*» за такими інформаційними джерелами мережі Інтернет:

- − стаття компанії «*Сахара*» [«Абсорбційні машини –](https://caxapa.ua/kompaniya-statti-adsorbtsijni-mashini-pojednannja-oholodzhennja-ta-energija-sontsja) поєднання [охолодження та енергії сонця»](https://caxapa.ua/kompaniya-statti-adsorbtsijni-mashini-pojednannja-oholodzhennja-ta-energija-sontsja);
- − стаття [«Газовий абсорбційний тепловий насос: ефективна](https://polaridad.es/uk/%D0%B3%D0%B0%D0%B7%D0%BE%D0%B2%D0%B8%D0%B9-%D0%B0%D0%B1%D1%81%D0%BE%D1%80%D0%B1%D1%86%D1%96%D0%B9%D0%BD%D0%B8%D0%B9-%D1%82%D0%B5%D0%BF%D0%BB%D0%BE%D0%B2%D0%B8%D0%B9-%D0%BD%D0%B0%D1%81%D0%BE%D1%81-%E2%80%93-%D0%B5%D1%84%D0%B5%D0%BA%D1%82%D0%B8%D0%B2%D0%BD%D0%B0-%D0%B0%D0%BB%D1%8C%D1%82%D0%B5%D1%80%D0%BD%D0%B0%D1%82%D0%B8%D0%B2%D0%B0-%D0%BE%D0%B1%D1%96%D0%B3%D1%80%D1%96%D0%B2%D1%83-%D0%B2%D0%B0%D1%88%D0%BE%D0%B3%D0%BE-%D0%B1%D1%83%D0%B4%D0%B8%D0%BD%D0%BA%D1%83/)  [альтернатива обігріву вашого будинку»](https://polaridad.es/uk/%D0%B3%D0%B0%D0%B7%D0%BE%D0%B2%D0%B8%D0%B9-%D0%B0%D0%B1%D1%81%D0%BE%D1%80%D0%B1%D1%86%D1%96%D0%B9%D0%BD%D0%B8%D0%B9-%D1%82%D0%B5%D0%BF%D0%BB%D0%BE%D0%B2%D0%B8%D0%B9-%D0%BD%D0%B0%D1%81%D0%BE%D1%81-%E2%80%93-%D0%B5%D1%84%D0%B5%D0%BA%D1%82%D0%B8%D0%B2%D0%BD%D0%B0-%D0%B0%D0%BB%D1%8C%D1%82%D0%B5%D1%80%D0%BD%D0%B0%D1%82%D0%B8%D0%B2%D0%B0-%D0%BE%D0%B1%D1%96%D0%B3%D1%80%D1%96%D0%B2%D1%83-%D0%B2%D0%B0%D1%88%D0%BE%D0%B3%D0%BE-%D0%B1%D1%83%D0%B4%D0%B8%D0%BD%D0%BA%D1%83/);
- розділ [«Сорбційні теплові насоси»](https://pidru4niki.com/70580/tehnika/sorbtsionni_teplovi_nasosi#884) з книги [1].

## **ЛІТЕРАТУРА**

- 1. Нікульшин В. Р., Височин В. В. [Теплові насоси та кондиціонери](https://pidru4niki.com/70569/tehnika/teplovi_nasosi_ta_konditsioneri) : навч. посіб. 2014. [Електронне видання].
- 2. Brumbaugh J. E. Audel<sup>TM</sup> HVAC Fundamentals. Vol. 3. [Air-](https://www.pdfdrive.com/audel-hvac-fundamentals-air-conditioning-heat-pumps-and-distribution-systems-d184230299.html)[Conditioning, Heat Pumps, and Distribution Systems.](https://www.pdfdrive.com/audel-hvac-fundamentals-air-conditioning-heat-pumps-and-distribution-systems-d184230299.html) All new 4th ed. Wiley Publishing, Inc., Indianapolis, Indiana. 2004. 697 p.
- 3. Viessmann. Настанова з [проєктування](https://www.google.com/url?sa=t&source=web&rct=j&opi=89978449&url=https://www.viessmann.ua/content/dam/public-brands/ua/pdf/broshury/%25D0%25BE%25D0%25BF%25D0%25B0%25D0%25BB%25D1%258E%25D0%25B2%25D0%25B0%25D0%25BB%25D1%258C%25D0%25BD%25D1%2596-%25D1%2581%25D0%25B8%25D1%2581%25D1%2582%25D0%25B5%25D0%25BC%25D0%25B8/Planung_Waermepumpen_04-2012.pdf/_jcr_content/renditions/original.media_file.download_attachment.file/Planung_Waermepumpen_04-2012.pdf&ved=2ahUKEwi0l7OloLWFAxUfgP0HHYrUA5UQFnoECBAQAQ&usg=AOvVaw2hnYDXiCCC_VVNB4kVTaFN) : теплові насоси. Hannover, Viessmann Werke, 2011. 125 с.
- 4. Морозюк Т. В. [Теорія холодильних машин та](https://zlibrary-asia.se/book/750046/40a5ed) теплових насосів. Одеса : Студія «Негоціант», 2006. 712 с.
- 5. Основи [холодильної](https://libcats.org/book/677962) техніки. ЗАТ «Данфосс», 2006. 24 с.
- 6. Безродний М. К., Пуховий І. І., Кутра Д. С. Теплові насоси та їх використання : навч. посіб. Київ : НТУУ «КПІ», 2013. 312 с.
- 7. Пісарєв В. Є. Теплові насоси та холодильні установки : навч. посібник. Київ : КНУБА, 2002. 124 с.
- 8. [Ропно-водяні теплові насоси Logatherm WPS 6-11 K та WPS 6-17](https://www.buderus.ua/files/Тепловые_насосы_Logatherm_WPS_2008-06_RU_UA.pdf)  [від 6 кВт до 17 кВт.](https://www.buderus.ua/files/Тепловые_насосы_Logatherm_WPS_2008-06_RU_UA.pdf) Документація для планування та проєктування. Видання : 06/2008. Buderus, 2008. 120 с.
- 9. [Системи геотермальної енергії Uponor](http://www.uponor.kiev.ua/images/news/uponor/ti/geotrmie_upo_ti.pdf) : технічна інформація. Uponor, 03/2012. 65 с.
- 10. Viessmann. Основи [проєктування теплових насосів.](https://viessmann.academy/disk/docs/equipment/Vitocal/5829_519_05_2017_PA_Vitocal_basic.pdf) Інструкція з проєктування. Viessmann, 05/2017. 24 с.
- 11. Buderus. Довідник з проєктування і [монтажу теплових насосів.](https://eco-profi.info/download_dBA/nasos/11_buderus.pdf) Проєктна документація. Випуск 1/2005. Buderus Deutschland, 2005. 142 с.
- 12. Теплові насоси [для опалення і](https://eruditor.io/file/3193136/) гарячого водопостачання. Настанова з проєктування і монтажу. Dimplex, 2006. 231 с.
- 13. Raugeo системи [використання тепла ґрунту](https://drive.google.com/file/d/1lsG86VQdeEMVdhroEkNl34K9YrA_4ltE/view?usp=sharing) : техн. інф. 827600. Rehau, 2009. 32 с.
- 14. [Теплові](https://drive.google.com/file/d/1dkeVx39YuRPI00QQJH3dnIpowzB1nJi-/view?usp=sharing) насоси. Документація з проєктування. Wolf, 2010. 93 с.
- 15. [Теплові](https://drive.google.com/file/d/1-Kbthga1z1ykg_NuFgs6OpBuByZ8OKoB/view?usp=sharing) насоси. Проєктування і монтаж. Holzminden, Germany : Stiebel Eltron, 01/2010. 318 с.
- 16. [Енергоефективні](http://www.mitsubishielectric.com.ua/pdf/heat-pumps.pdf) технології в опаленні та вентиляції. Mitsubishi Electric, 2015. 82 с.
- 17. [Теплові](https://mitsubishi-aircon.com.ua/upload/iblock/0ac/HeatPumps2016a.pdf) насоси. Mitsubishi Electric, 2016. 78 с.
- 18. [CoolPack tutorial.](https://www.ipu.dk/wp-content/uploads/2018/09/coolpack-tutorial.pdf) For CoolPack version 1.49 / M. J. Skovrup, B. D. Rasmussen, A. Jakobsen, S. E. Andersen. IPU, 2011. 46 p.
- 19. aroTHERM : Матеріали [для проєктування.](https://www.vaillant.ua/downloads/manuals/heatpumps/arotherm/arotherm-vwl-85-115-230v-400v-p-222426.pdf) Vaillant GmbH, 2014. 105 с.
- 20. [ДСТУ Б В.2.5-44:2010](http://www.mathcentre.com.ua/download/dstu_B_V_2-5-44_2010.pdf) Інженерне обладнання будинків і споруд. Проектування систем опалення будівель з тепловими насосами (EN 15450:2007, MOD). [Чинний від 2010-09-01]. Вид. офіц. Київ : ДП «УкрНДНЦ», 2010. 57 с.
- 21. ДСТУ EN 378-2:2017 Холодильні установки та теплові насоси. Безпечність та екологічні вимоги. Частина 2. Проектування, спорудження, випробування, маркування та документація (EN 378-2:2016, ІDT). [На заміну ДСТУ EN 378-2:2014; чинний від 2017-08-10]. Вид. офіц. Київ : ДП «УкрНДНЦ», 2017.
- 22. [ДСТУ EN 378-4:2014](http://www.ksv.biz.ua/GOST/DSTY_ALL/DSTU3/dstu_EN_378-4-2014.pdf) Холодильні установки та теплові насоси. Безпечність та екологічні вимоги. Частина 4. Експлуатація, технічне обслуговування, ремонт і поновлення (EN 378-4:2008 + A1:2012, ІDT). [На заміну ДСТУ EN 378-4:2005; чинний від 2015- 07-01]. Вид. офіц. Київ : ДП «УкрНДНЦ», 2014. 22 с.
- 23. [03-02-338](http://ep3.nuwm.edu.ua/1741/) Методичні вказівки до практичних занять з дисципліни «Холодильні установки та теплові насоси» для студентів напряму підготовки 6.060101 «Будівництво» професійного спрямування «Теплогазопостачання і вентиляція» всіх форм навчання / уклад.: М. Д. Кізєєв, М. М. Басюк. Рівне : НУВГП, 2014. 32 с.
- 24. [Методичні вказівки з дисципліни «Теплонасосні системи](https://odaba.edu.ua/upload/files/MR_OK4_KP_teplonasosn.pdf)  [теплопостачання»](https://odaba.edu.ua/upload/files/MR_OK4_KP_teplonasosn.pdf) до розробки курсового проекту «Теплонасосні системи опалення та гарячого водопостачання» для студентів другого (магістерського) рівня спеціальності 192 «Будівництво та цивільна інженерія» за освітньою програмою «Теплогазопостачання і вентиляція». / Уклад. В. Д. Петраш. Одеса : 2020. 87 с.

## **З М І С Т**

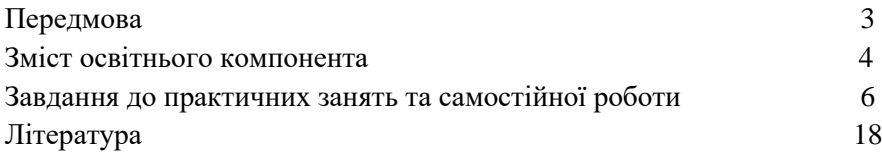